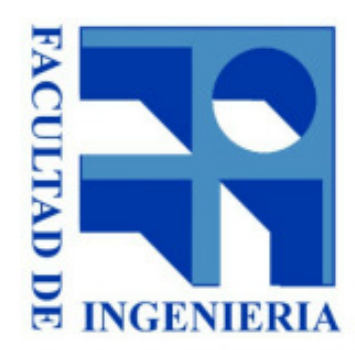

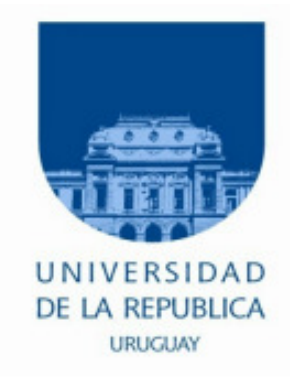

# 4.- Códigos, Distancia, Errores

Diseño Lógico 2018

**IIE – FI - UDELAR**

**DISEÑO LÓGICO**

**Código:** Conjunto de cadenas de <sup>n</sup> bits en que las distintas cadenas representandistintos elementos (información, números, caracteres, etc).

- Largo variable: Ej: Morse (1836)
- ∘ Largo fijo < Nosotros

**Palabra del código:** una combinación particular de valores de <sup>n</sup> bits

**Nota**: Un código de n bits no necesariamente contiene 2<sup>n</sup> palabras válidas

Ej: BCD. Tiene 10 palabras válidas y 6 NO válidas.

**IIE – FI - UDELAR**

#### **Ejemplo:**

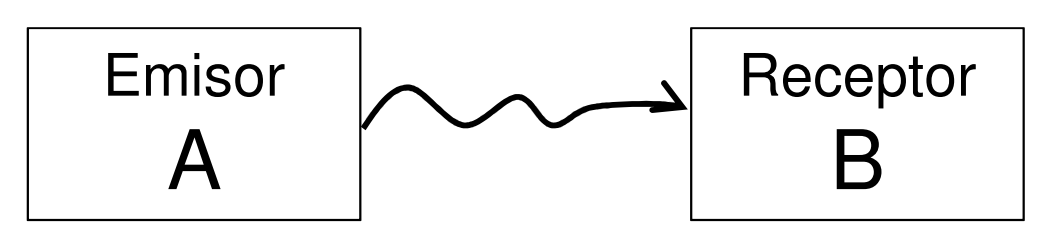

Puede pasar que A emite un "0" y B lee un "1"

**Error**: Decimos que 1 error = cambio en 1 bit.

Queremos ver si hubo error  $y \leq y$  repararlo pedir retransmisión.

Vamos <sup>a</sup> suponer que la probabilidad de error es independiente para cada bit (lo que en la realidad no es del todo cierto).

**DISEÑO LÓGICO 4-3** 

#### **Bit de paridad:**

Si mi código original es de <sup>n</sup> bits, le agrego <sup>1</sup> bits de paridad (P), obteniendo uncódigo de n+1 bits.

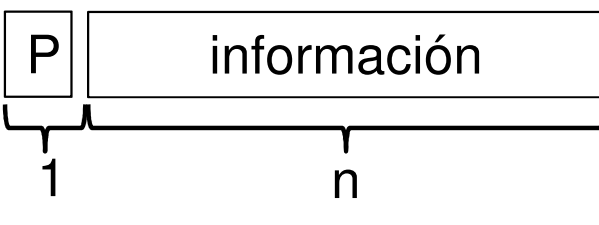

Paridad par: al agregar el bit de paridad, el número total de 1's es par.

Paridad impar: al agregar el bit de paridad, el número total de 1's es impar.

- Propiedades: detecta errores simples (error en1 bit)
	- NO detecta errores dobles (error en <sup>2</sup> bits)
	- detecta cantidad impar de errores
	- NO detecta errores cantidad par de errores.

#### **Redundancia (R):**

Se observa que los bits transmitidos > bits de información  $\rightarrow$  hay redundancia

 $R =$ n°dígitos totales n°dígitos de información

La redundancia me indica que tan óptimo es el código.

Para el bit de paridad, R =  $\frac{n+1}{n}$  ; n cantidad de bits de información.

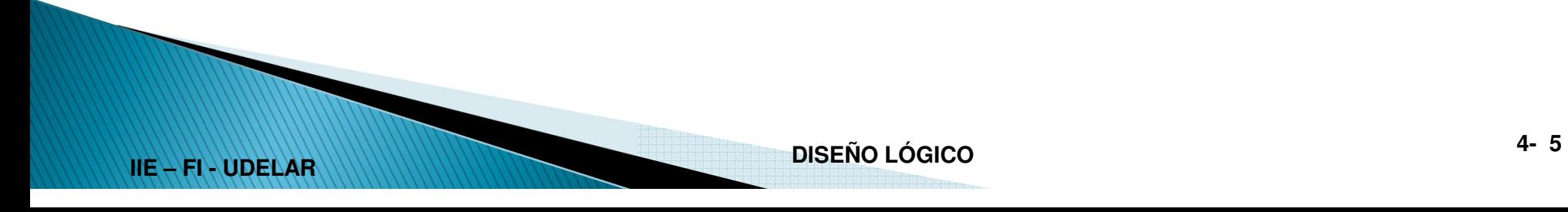

#### **Distancia:**

**Distancia entra palabras binarias**: cantidad de bits en que difieren.

**Distancia de un código**: mínima distancia entre palabras del código

Código de 3 bits

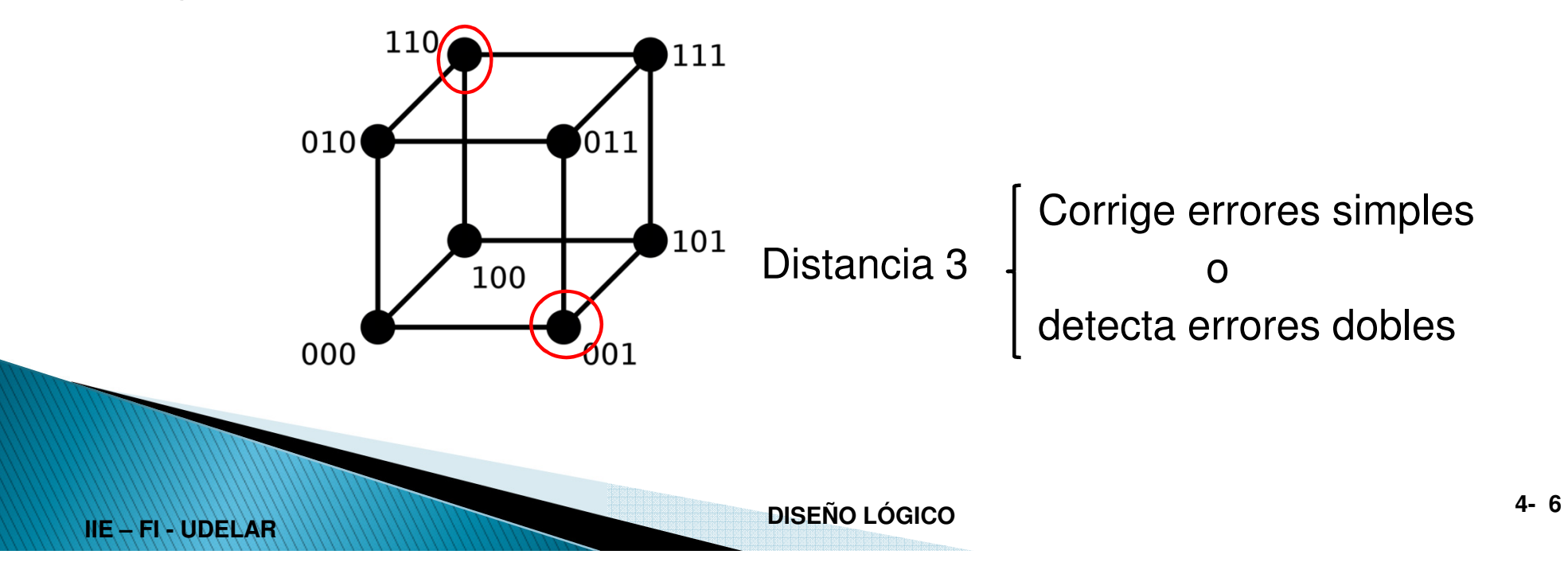

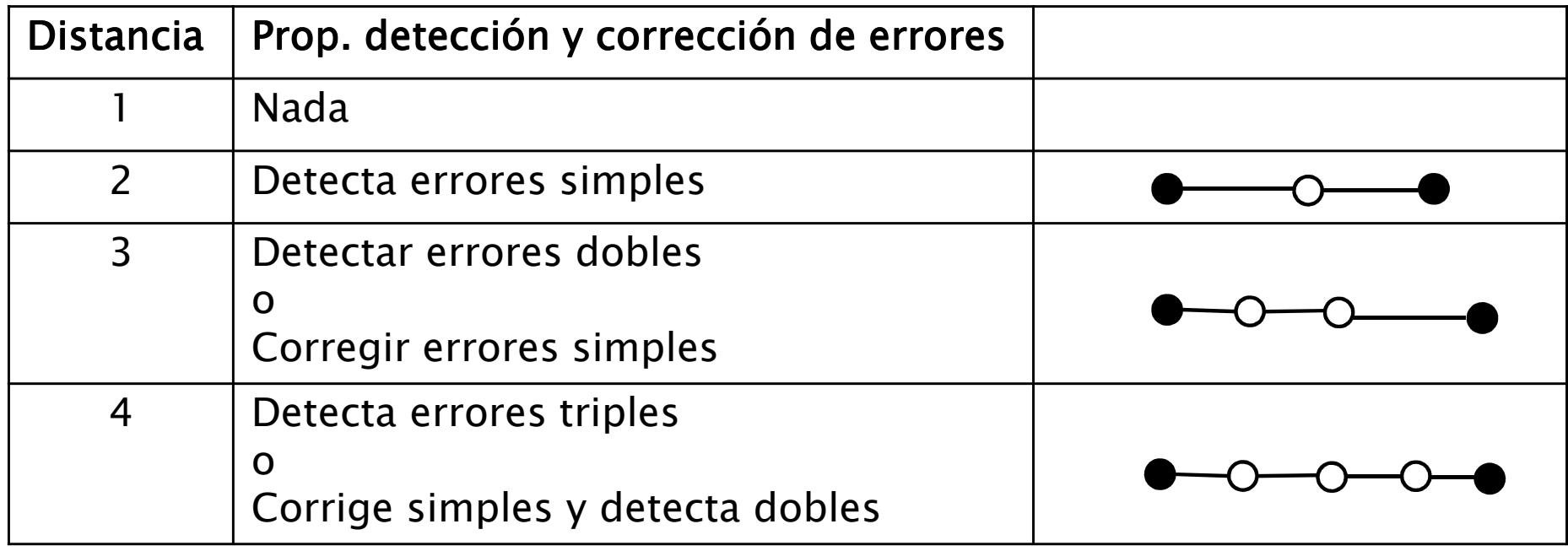

**IIE – FI - UDELAR**